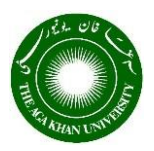

# The Aga Khan University

# AKUROSS

## **Table of Contents**

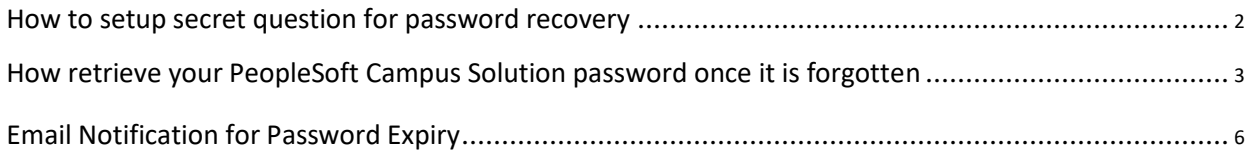

# **How to setup secret question for password recovery**

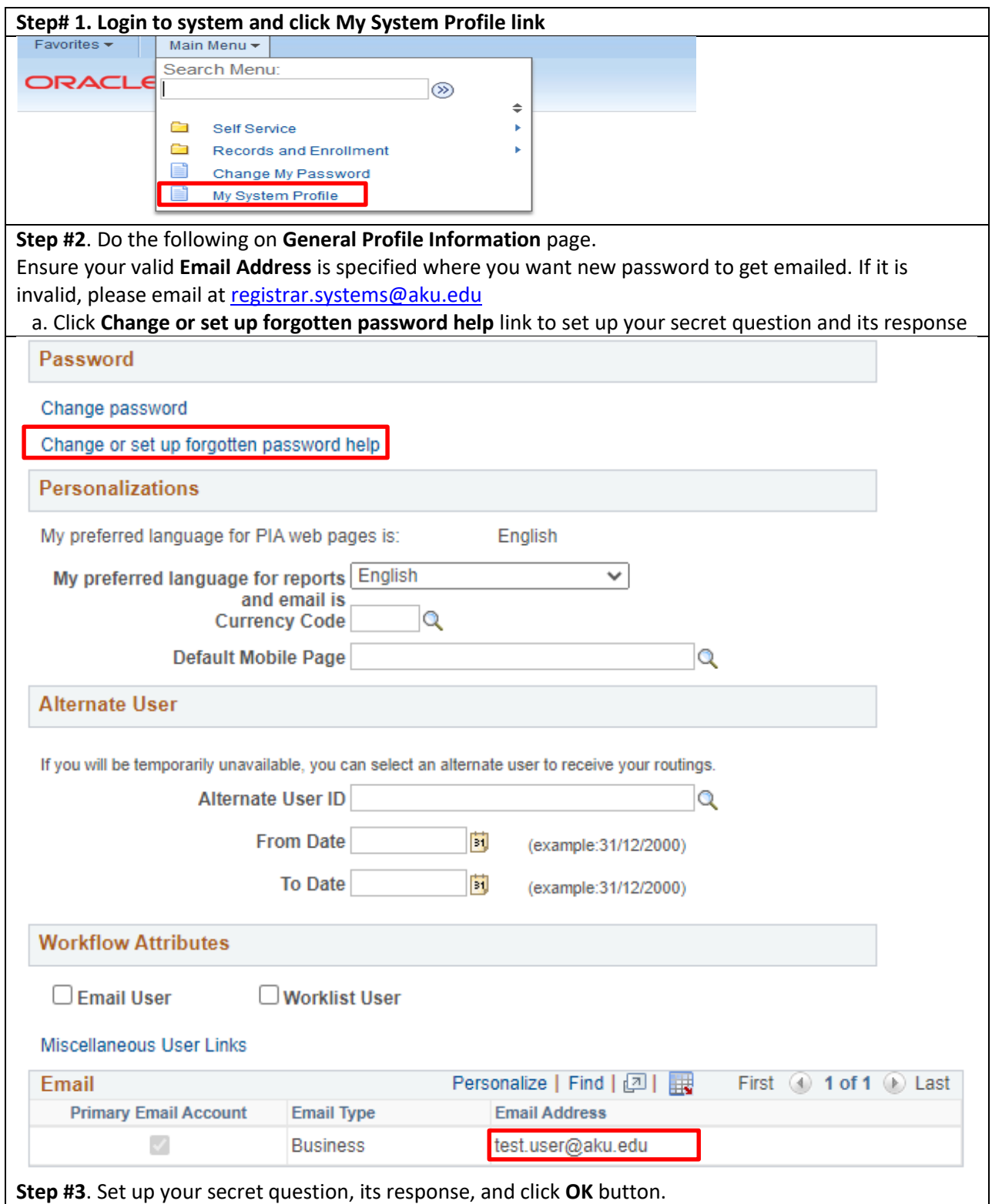

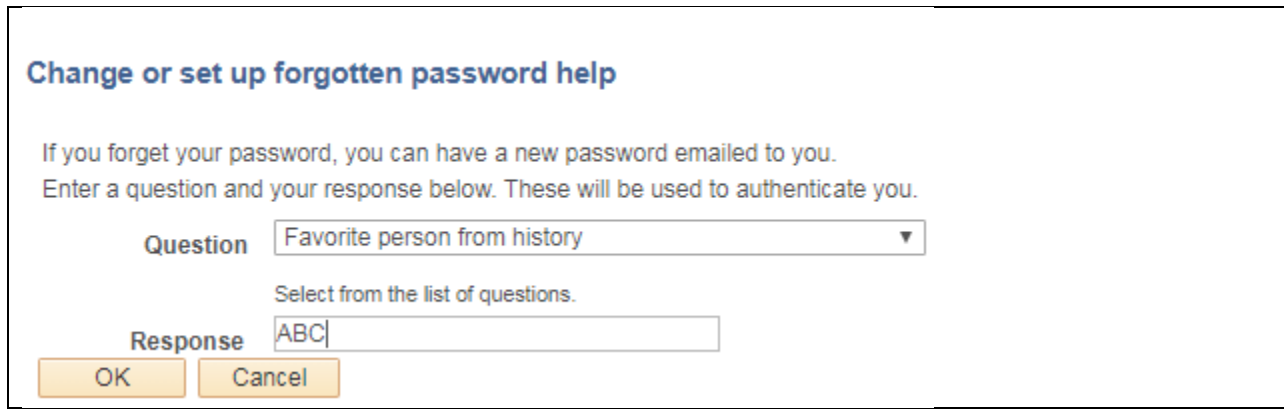

#### **How to retrieve your PeopleSoft Campus Solution password once it is forgotten**

• If you have setup the security question, please follow the steps below.

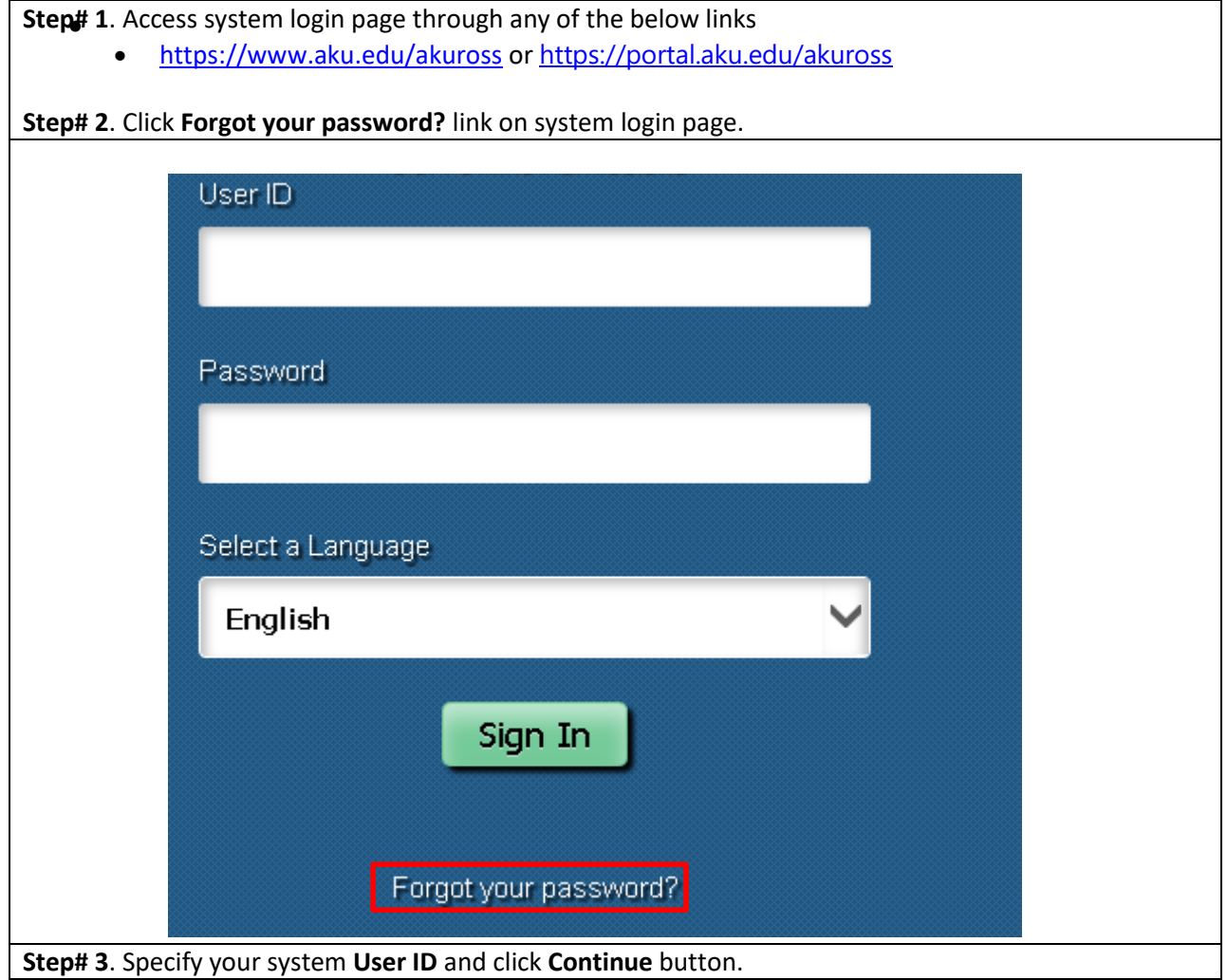

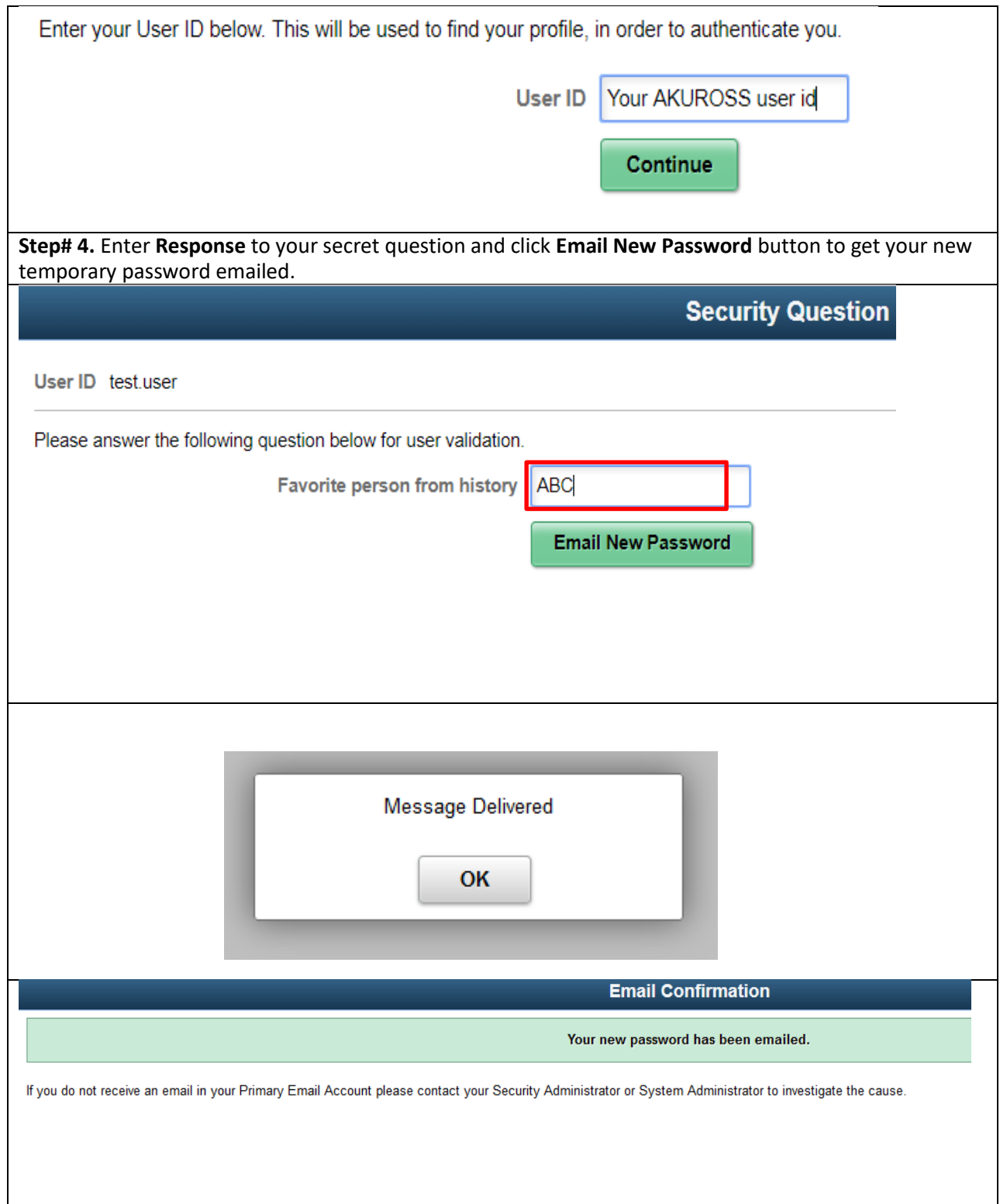

If you have **not** setup the security question, please follow the steps below.

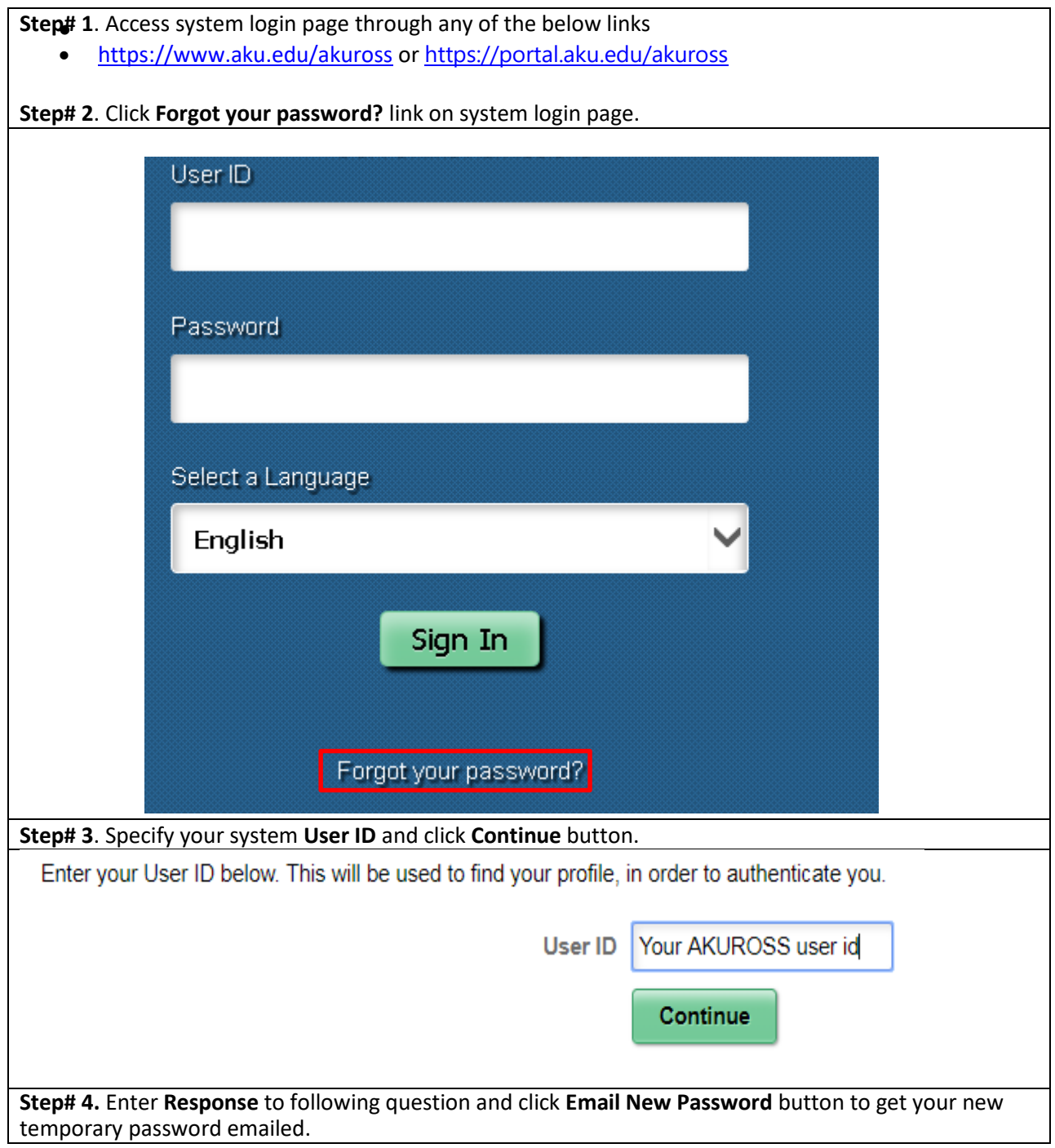

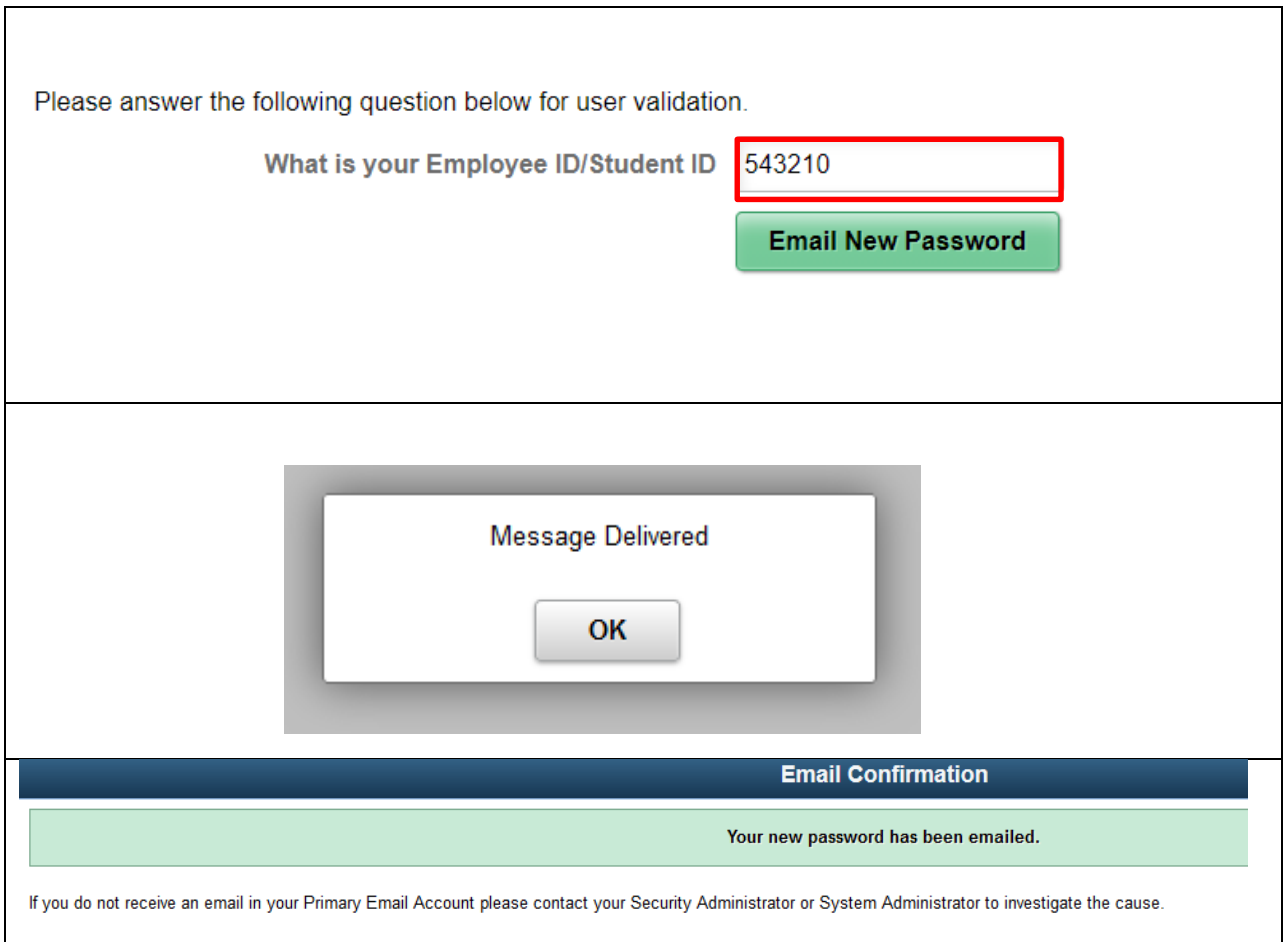

### **Email Notification for Password Expiry**

**Step# 1.** An email for password expiry notification will be sent to you, **ten** days before your password will be expired. Please reset your password once you receive this email.

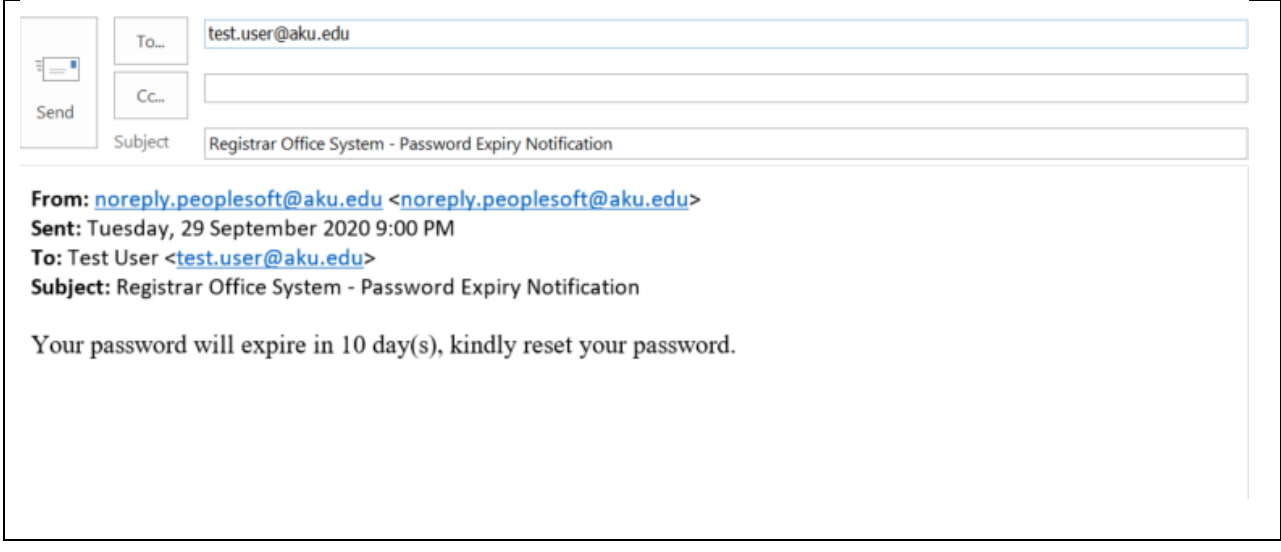

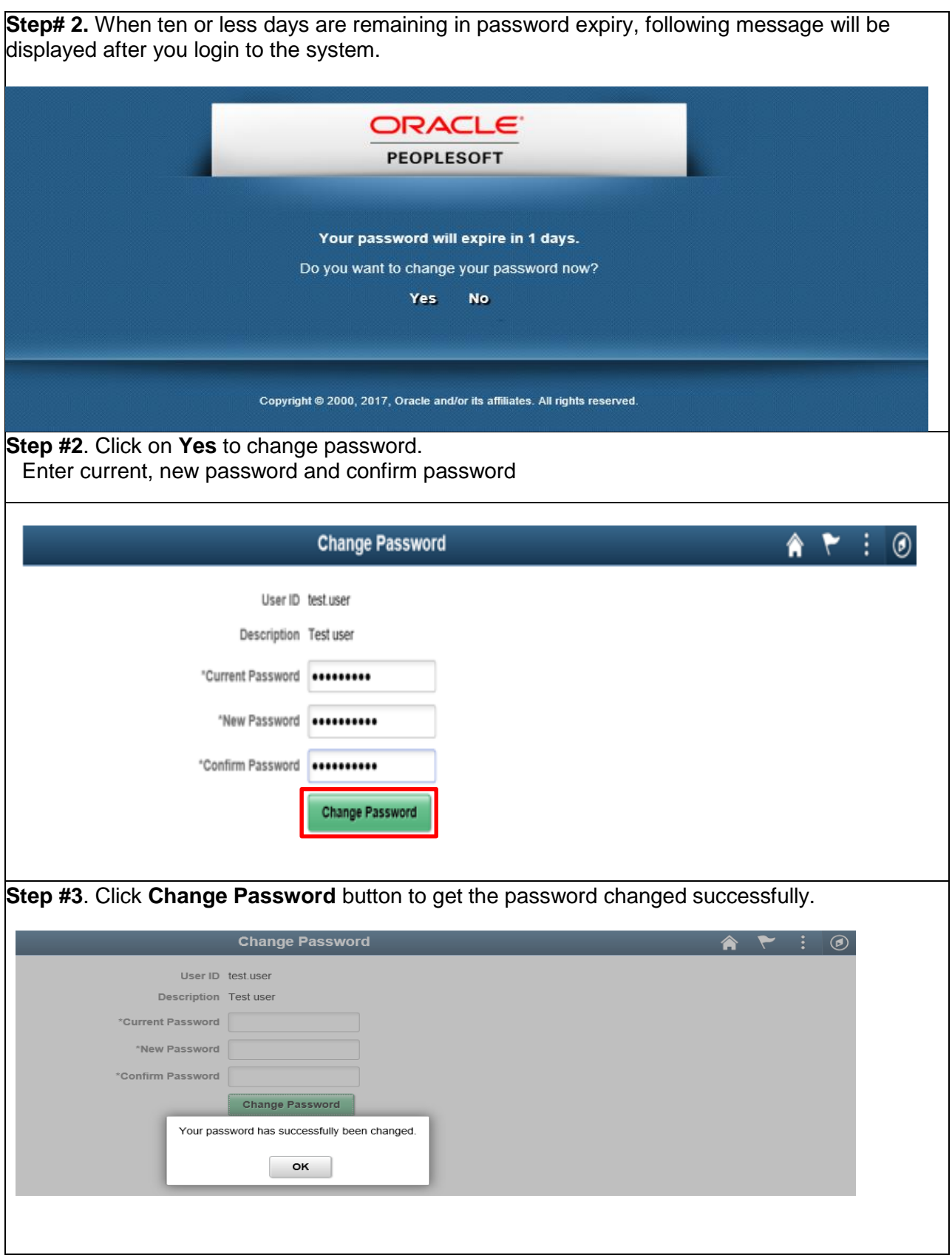